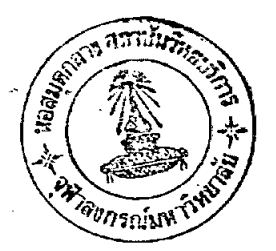

รเททิ

# การวิเคราะห์ข้อมูล

การวิเคราะห์ข้อมูลและการนำเสนอผลการวิจัยครั้งนี้ ผู้วิจัยได**้วิเคราะห**์ และนำเสนอในรูปของดารางประกอ<mark>บคำบรรยาย และคำบรร</mark>ยาย ตามลำดับดังนี้ ข้อมูลส่วนตัวของนักเรียน นำมาแจกแจงความถี่ แล้วเสนอเป็น ตอนที่ 1 ำร้อยละ

ตอนที่ 2 -พฤติกรรมสุขภาพ เกี่ยวกับการใช้ยาในค้านความรู้ของนักเรียน ำมาทาคำ เฉลี่ย ค่า เบี่ยง เบนมาตร<mark>ฐาน ค่าทีของนัก เ รียนชายและนัก เ รี</mark>ยนหญิง และ าความแปรปรวนทาง เดี๋ยวของนัก เรียนแยกตามประ เภทของโรง เรียน

ตอนที่ 3 พฤติกรรมสุขภาพเกี่ยวกับการใช้ยาในด้านทัศนคติของนักเรียน ำมาหาค่า เฉลี่ย ค่า เบี่ยง เบนมาตร<mark>ฐาน ค่าที่ของนัก เรียนชายและนัก</mark> เรียนหญิง และ าความแปรปรวนทางเดียวของนักเรียน แยกตามประเภทของโรงเรียน

ดอนที่ 4 พฤติกรรมสุขภาพเกี่ยวกับการใช้ยาในด้านการปฏิบัติของนักเรียน ำมาหาคำ เฉลี่ย ค่ำ เบี่ยง เบนมาตรฐาน ค่ำที่ของนัก เรียนชายและนัก เรียนหญิง และค่า วามแปรปรวนทาง เดียวของนัก เรียนแยกตามประ เภทของโรง เรียน

ตอนที่ 5 ปัญหาและความคิดเห็นของุนักเรียนเกี่ยวกับการใช้ยาในบัจจุ่บัน 1รูปและนำ เสนอข้อมูล เป็นคำร้อยละ

# ตอนที่ 1 หลการวิเคราะห์ข้อมูลรายละเอียดส่วนตัวของนักเรียนนำเสนอไว้ในตาราง

 $-31$ 

ต่อไปนี้

ดารางที่ 1 จำนวนและคาร์อยละของนักเรียนในโรงเรียนชาย โรงเรียนสตรี และ

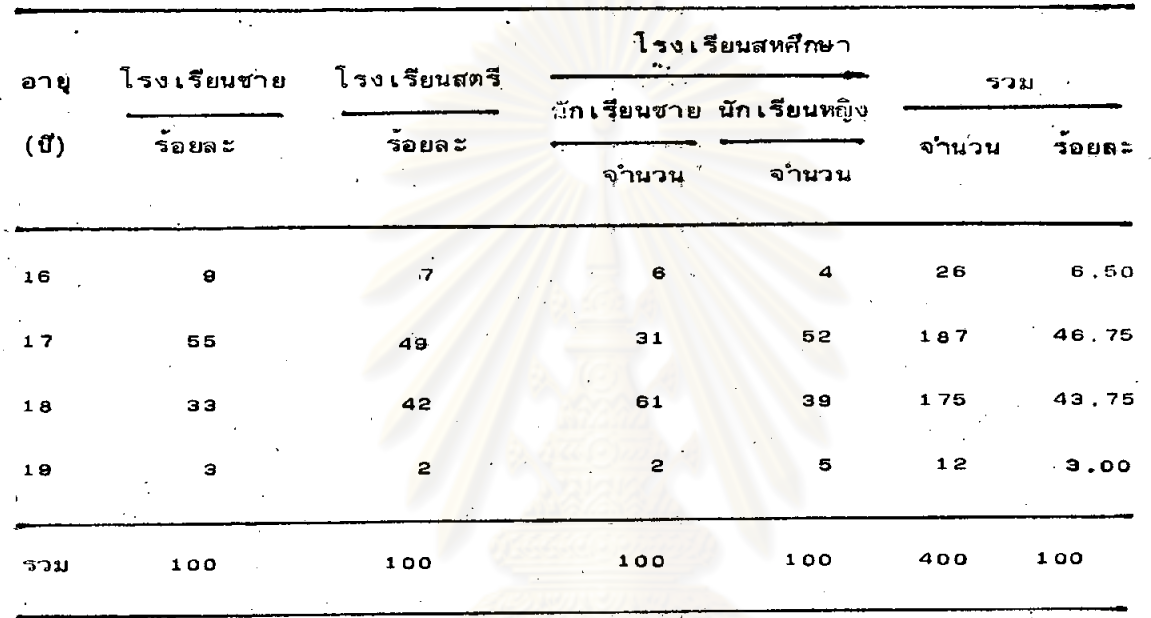

่ โรงเรียนสหศึกษา จำแนกตามอายุนักเรียน

จากตารางที่ 1 จะเห็นได้ว่านักเรียนมีอายุระทว่าง 16 - 19 ปี และนักเรียน

ิส่วนมากอายู 17 ปี มีจำนวน 187 คน หรือร้อยละ 46.75 รองลงมาอายู 18 ปี มี สวนนักเรียนอายู 19 ปีมีน้อยที่สุด คือ 12 คน หรือ จำนวน 175 คน หรือร้อยละ 43.75 ร้อยละ 3.00 $\overline{a}$ 

กรณ๋มหาวิทยาลัย

| ระดับการศึกษา<br>$\mathcal{L}^{\pm}$ . | โรงเรียนชาย    |                | โรงเรียนหญิง    |                                | โรงเรียนสห <i>ส</i> ึกษา |                        |                            |                | รวม  |              |                   |              |
|----------------------------------------|----------------|----------------|-----------------|--------------------------------|--------------------------|------------------------|----------------------------|----------------|------|--------------|-------------------|--------------|
|                                        |                |                |                 |                                | นักเรียนชาย              |                        | นักเรียนหลุง               |                |      |              |                   |              |
|                                        | บิดา<br>จำนวน  | มารดา<br>จำนวน | บิดา<br>จำนวน   | มารถา<br>ึ่งาน <mark>วน</mark> | ชิตา<br>จำนวน            | มารดา                  | บิดา<br>้จำนวน จำนวน จำนวน | 317597         | บิดา |              | มารด่า            |              |
|                                        |                |                |                 |                                |                          |                        |                            |                |      | จำมวน ร้อยละ |                   | จำนวน ร้อยละ |
| ไม่เคยได้รับการศึกษา                   | ۰              | 8              | e               | 10                             | э                        | 11                     | 4                          | 5              | 25   | 6.25         | 34                | 8,50         |
| ประถมศึกษา                             | 2 <sup>2</sup> | 43             | $31 -$          | .49                            | 36                       | 50                     | 38                         | 57             | 127  | 31,75        | 199               | 49.75        |
| มัธยมศึกษา                             | 34             | 26             | 29              | 16                             | 42                       | 23                     | 26                         | 20             | 1.31 | 32.75        | 85                | 21,25        |
| อนุปริญญา                              | 10             | $\pmb{\Theta}$ | $12^{12}$       | 8                              | 6                        | 5                      | 8                          | 12             | 36   | 9.00         | 34                | 8,50         |
| ปริญญาตรี                              | $\bf 17$       | 11             | 16 <sub>1</sub> | $-17$                          | '8                       | 1 <sub>0</sub>         | 20                         | 4              | 61   | 15.25        | 42                | 10.50        |
| สูงกว <sup>่</sup> าปริญญาตรี          | 8              | э              | э               |                                | 5                        | $\mathbf{1}^{\dagger}$ | $\overline{\mathbf{A}}$    | $\overline{2}$ | 20   | 5.00         | 6                 | 1.50         |
| รวม                                    | 100            | 100            | 100<br>٠        | 100                            | 100                      | 100                    | 100                        | 100            | 400  | 100          | $\epsilon$<br>400 | 100          |

ตารางที่ 2 จำนวนและค่าร้อยละของนักเรียนในโรงเรียนชาย โรงเรียนสตรี และโรงเรียนสหศึกษา จำแนกตามการศึกษาของบิดาและมารดา

# Чò.

α

จากตาราง 2 จะเห็นได้ว่าร่ะดับการศึกษาของบิดาของนักเรียนอยู่ในระดับ มัธยมศึกษา และประถมศึกษาเป็นจำนวนมากที่สุด คิดเป็นร้อยละ 32.75 และ 31.75 ตามลำดับ ส่วนการศึกษาระดับสูงกว่าปริญญาตรีมีจำนวนน้อยที่สุดมีจำนวน 20 คน หรือคิดเป็นร้อยละ  $5.00$ 

ээ

ระดับการศึกษาของมารดาของนัก เรียนอยู่ในระดับค่อนข้างตำกว่าบิดา กล่าวคือ ส่วนมากอยู่ในระดับประถมศึกษามีจำนวนถึง 189 คน - คิด เป็นร้อยละ 49 75 และมี จำนวนผู้ไม่ เคยได้รับการศึกษาสูงกว่าบิดาคิด เป็นรู้อยละ 2 .25

กล่าวใดยสรุปการศึกษาของบิดาและมารดาของนัก เรียนอยู่ในระดับประถมศึกษา จำนวนมากที่สุด

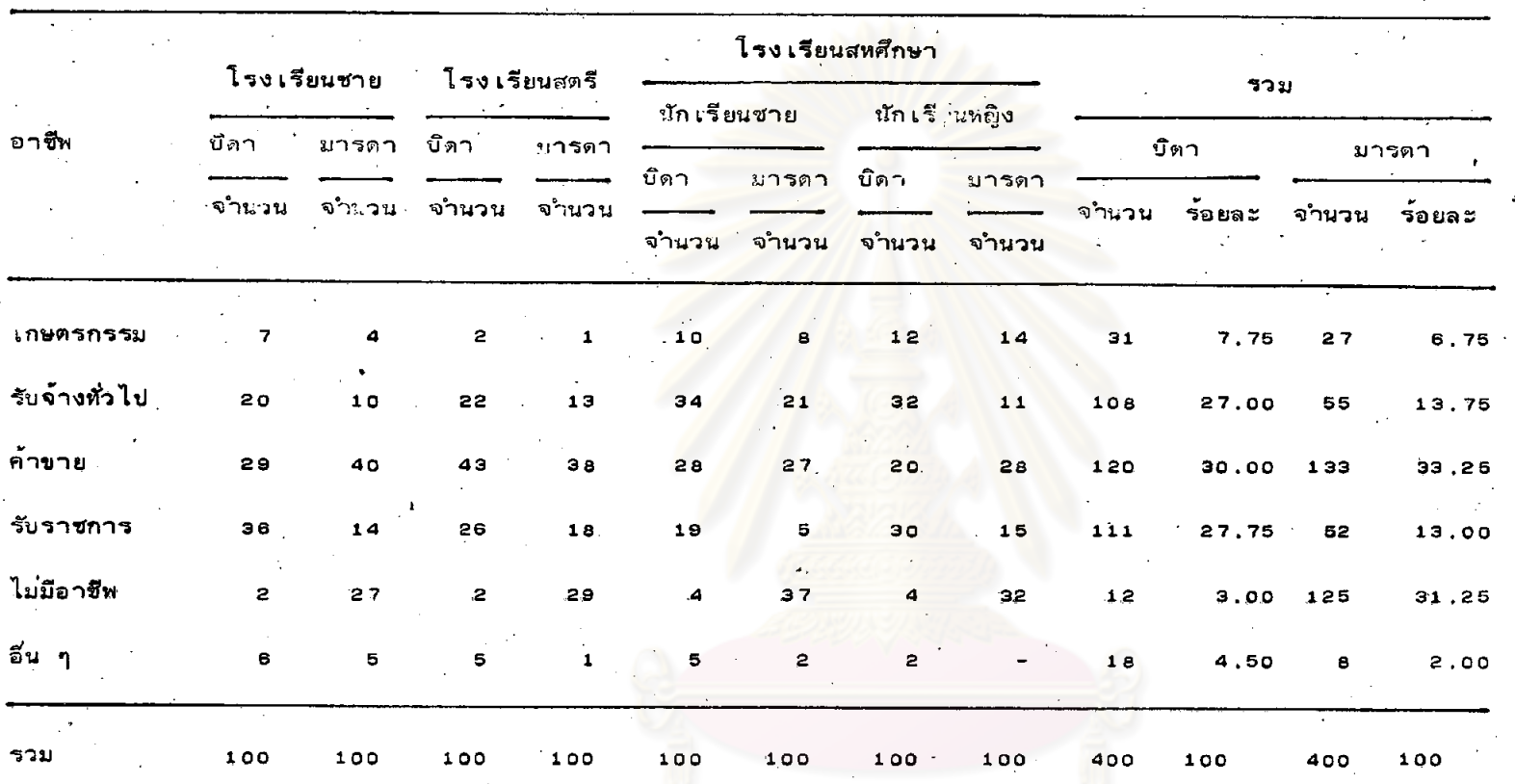

ตารางที่ 3 จำนวนและค่าร้อยละของนักเรียนในโรงเรียนชาย โรงเรียนสตรี และโรงเรียนสหศึกษา จำแนกตามอาชีพของบิดามารดา

จากตารางที่ 3 จะเห็นได้ว่าอาชีพของบิดาของนักเรียนส่วนใหญ่ร้อยละ 30 มีอาชีพค<sup>้</sup>าขาย รองลงมาคือรับราชการร้อยละ

27.75 และรับจ้างทั่วไปร้อยละ 27.00

มารดาของนักเรียนส่วนใหญ่ร้อยละ 33.25 มีอาชีพค้าขาย จำนวนมารดา ที่ไม่มีอาชีพมีปริมาณสูงเป็นอันดับ 2 รองจากอาชีพค้ำขาย คิดเป็นร้อยละ 31,25 รับจ้างทั่วไปร้อยละ 13.75

จึงกล่าวได้ว่าบิดามารดาของนัก เรียนส่วนมากมีอาชีพค้าขาย รองลงมาคือ อาชีพรับจ้างทั่วไป

# <u> พาลงกรณ์มหาวิทยาลัย</u>

# จำนวนและค่าร้อยละของนักเรียนในโรงเรียนชาย โรงเรียนสตรี และ ตารางที่ 4

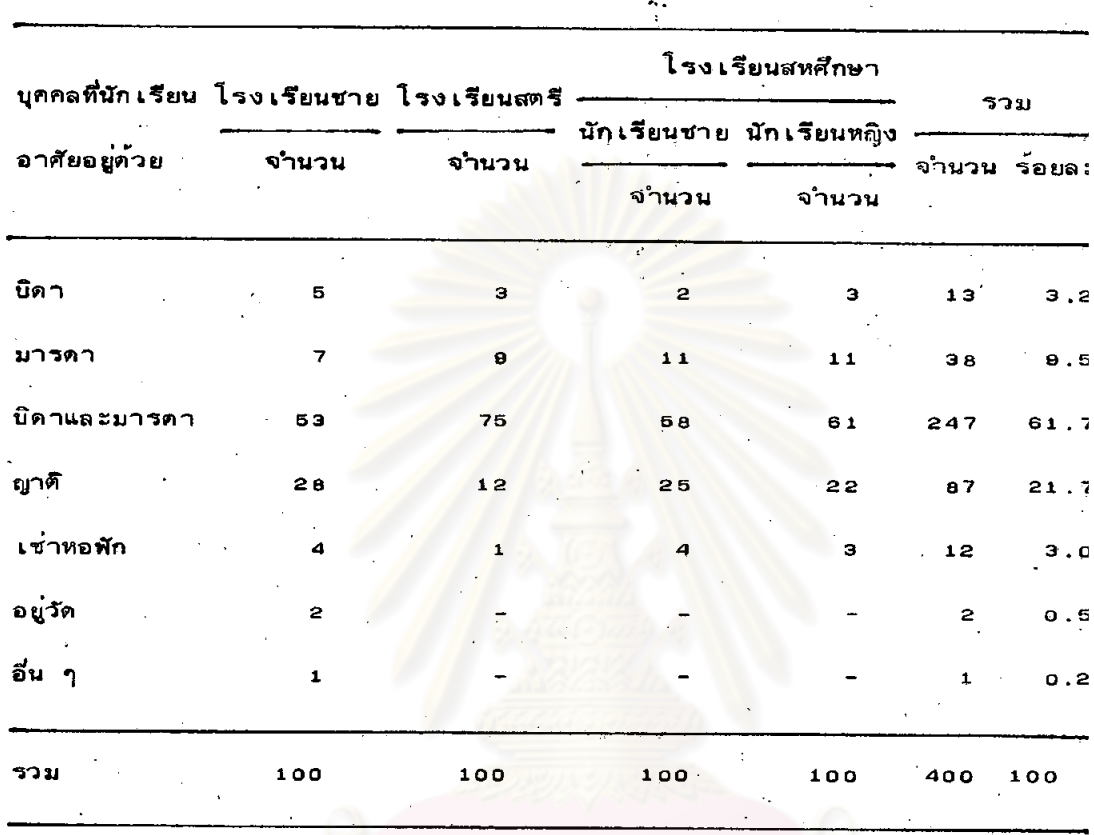

โรง เรียนสหศึกษาจำแนกตามบุคคลที่นัก เรียนอาศัยอยู่ด้วย

จากตารางที่ 4 จะเห็นได้ว่านักเรียนุในโรงเรียนชาย โรงเรียนสตรี และโรงเรียนสหศึกษาส่วนมากอาศัยอยู่กับบิดามารุดา มีจำนวน 247 คน คิด เป็นร้อยละ รองลงมาอาศัยอยู่กับญาติ คิดเป็นร้อยละ 21.75 หรือ 87 คน 61.76

งกรณ์มหาวิทยาลัย

จำนวนและค่าร้อยละของนักเรียนในโรงเรียนชาย โรงเรียนสตรี และ ดารางที่ 5

> โรง เรียนสหศึกษา จำแนกตามประ เภทสิ่ง เสพติดที่บุคคล ในครอบครัวของ นัก เรียน เสพติด

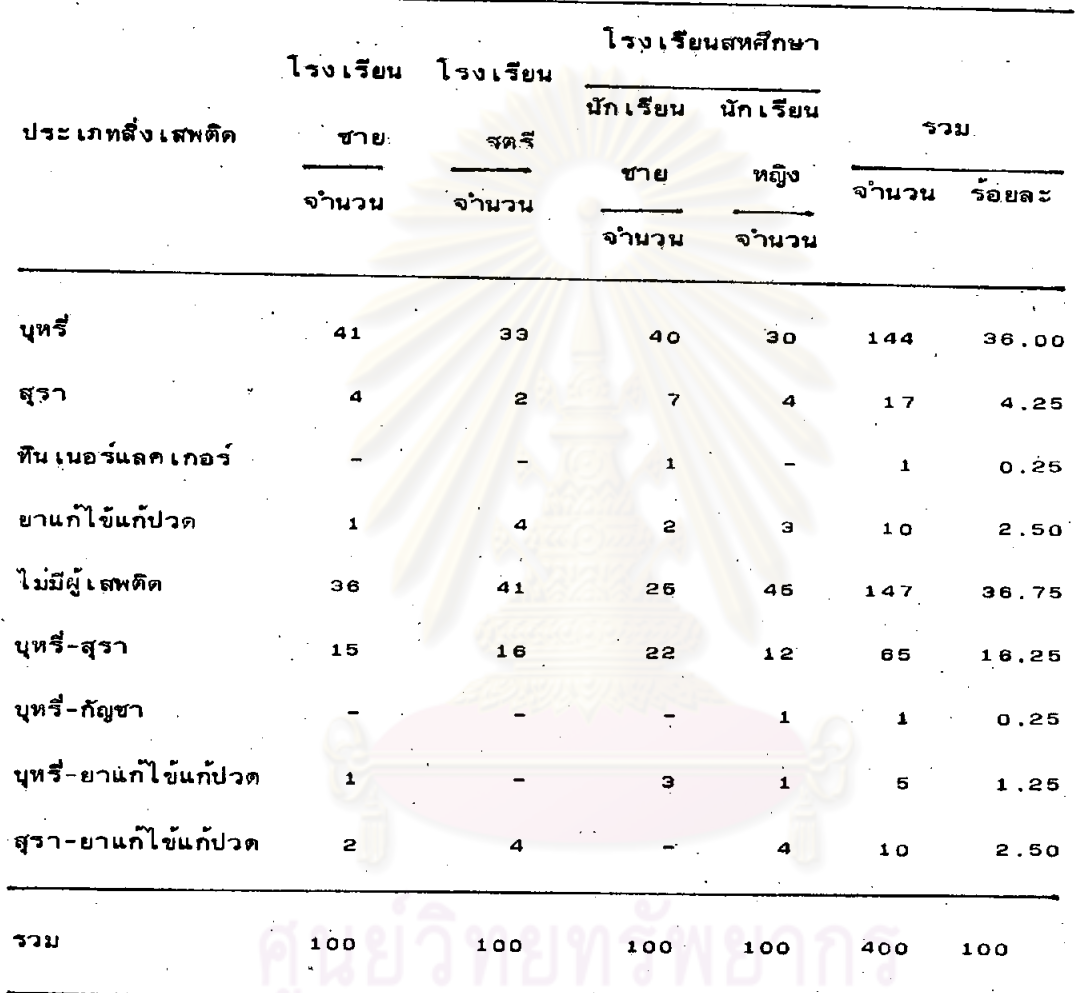

จากตารางที่ 5 จะเห็นได้ว่านักเรียนส่วนใหญ่อยู่ในครอบครัวที่ไม่มีผู้เสพติด มีจำนวน 147 คน คิดเป็นร้อยละ 36.75 ในกรผีที่มีผู้เสพติดในครอบครัว บุหรี่จะเป็น สิ่งเสพติดที่บุคคลในครอบครัวเสพติดมากที่สุด มีจำนวน 144 คน คิดเป็นร้อยละ 36.00 รองลงมาคือบุหรี่และสุรามีจำนวน 65 คน คิดเป็นร้อยละ 16.25 การเสพติดทินเนอร์ ควบคุ่แลค เกอร์และ เสพบุหรี่ควบคู่กับกัญชา มีประมาณน้อยที่สุด มีจำนวน 1 คน คิด เป็น  $500020.25$ 

# ตารางที่ 6 จำนวนและค่าร้อยละของนักเรียนในโรงเรียนชาย โรงเรียนสตรี และ

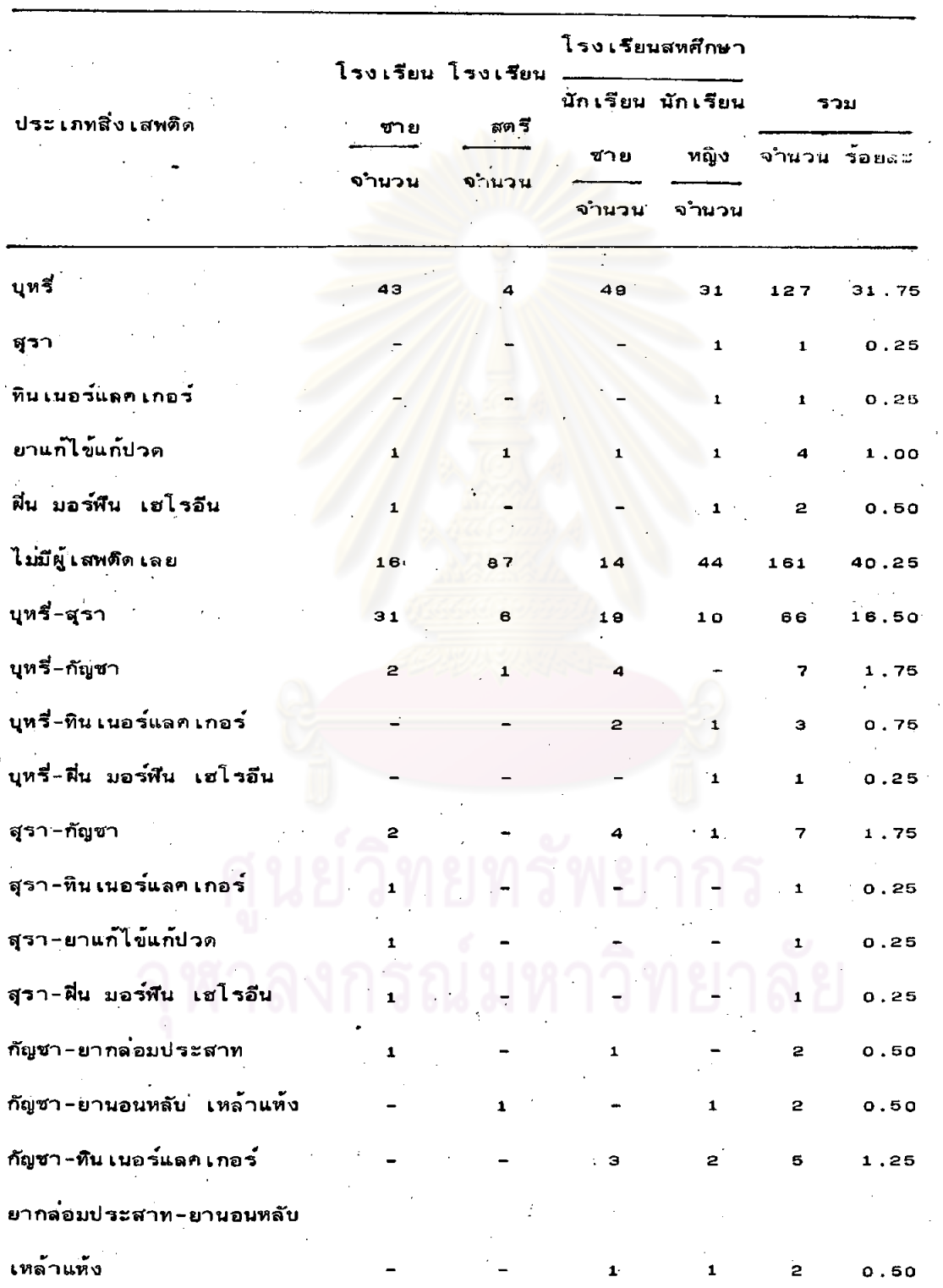

ใรง เรียนสหศึกษา จำแนกตามประ เภทสิ่ง เสพติดที่ เพื่อนของนัก เรียน เสพติด

 $38<sup>4</sup>$ 

## ตารางที่ 6 (ต๋อ)

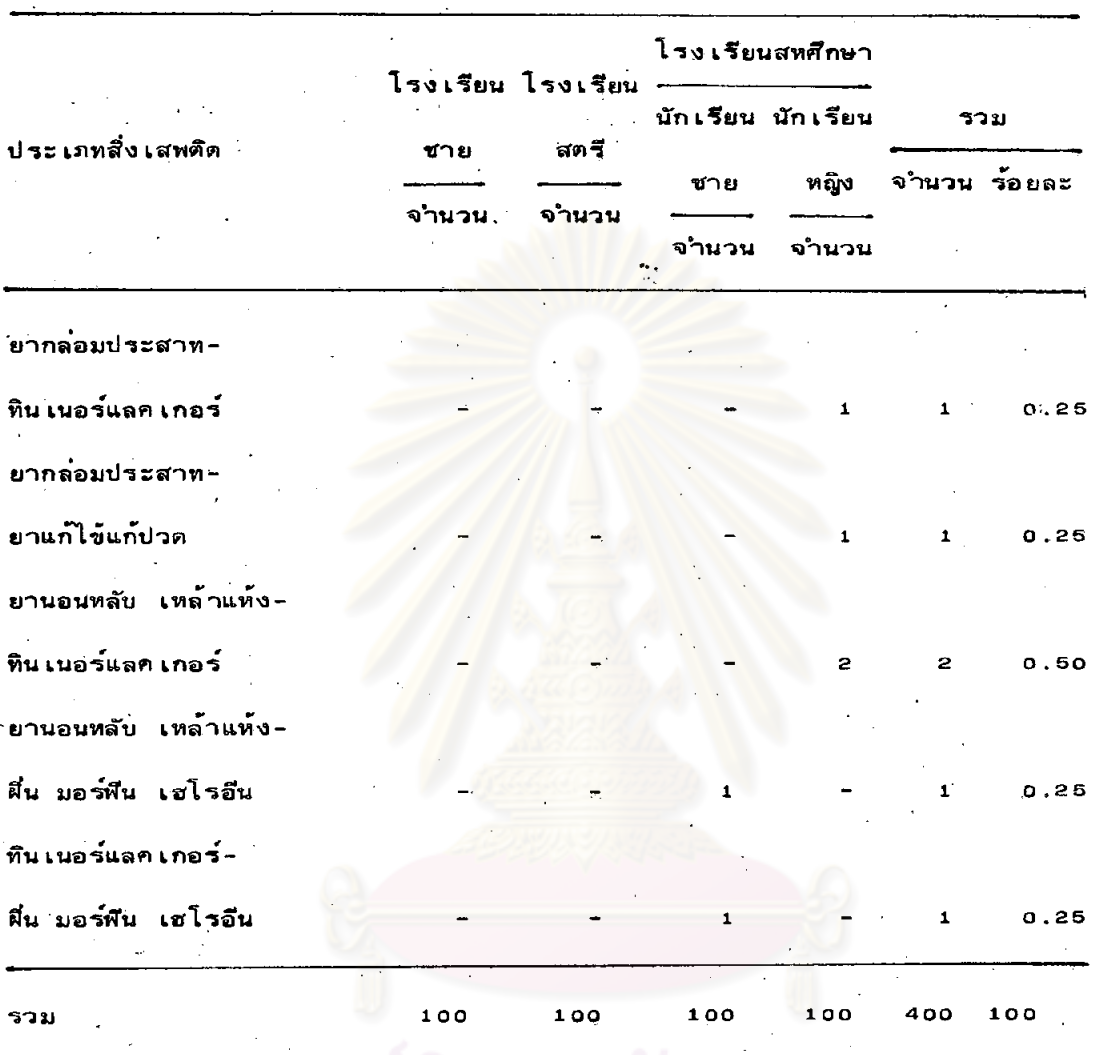

# จากตารางที่ 6 จะเห็นได้ว่า เพื่อนของนักเรียนส่วนใหญ่ไม่ได้เสพสิ่งเสพติด

มีจำนวน 181 คน คิดเป็นร้อยละ 40.25 ส่วนที่เสพติดบุทรี่มีจำนวน 127 คน หรือร้อยละ 31,75 มากกว่าสิ่งเสพติดอื่น ๆ รองลงมาเสพบุหรี่-สุรา มีจำนวน 66 คน ์<br>หรือร้อยละ 1.6.50

ตอนที่ 2 ผลการหาคำ เฉลี่ย/ คำ เบี่ยง เบนุมาตรฐาน คำที่ของนัก เรียนชาย ∶และนักเรียนหญิง และค่าความแปรปรวนทางเดียวของนักเรียน แยกตามประเภทของ นักเรียนของพฤติกรรมสุขภาพเกี่ยวกับใช้ยาในด้านความรู้ของนักเรียน นำเสนอไว้ ในตารางต่อไปนี้

ตารางที่ 7 ค่า เฉลี่ย ค่ำ เบี่ยง เบนมาตราฐาน และค่ำที่ของพฤติกรรมสุขภาพ เกี่ยวกับ การใช้ยาในด้านความรู้ของนัก เรียนชายและนัก เรียนหญิง

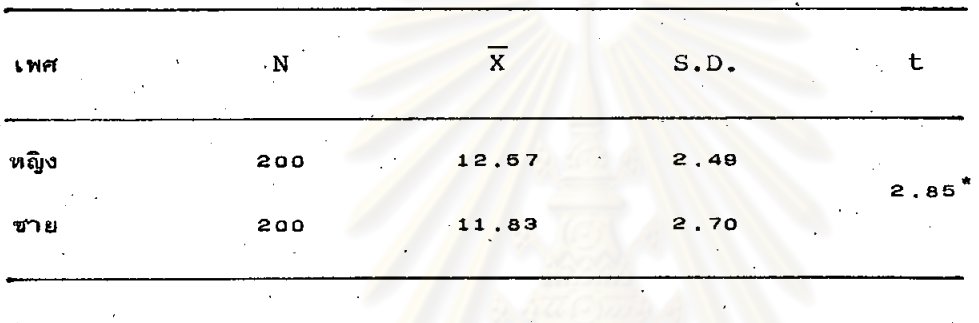

 $p^*$  < .05

จากตารางที่ 7 จะ เห็นได้ว่านัก เรียนชายและนัก เรียนหญิงมีความรู้ เกี่ยวกับ ่ การใช้ยา แตกต่างกันอย่างมีนัยสำคัญทางสถิติที่ระดับ .o5 และคะแนน์เฉลี่ยของ

นัก เรียนหญิงสูงกว่านัก เรียนชาย

 $\frac{1}{2} \left( \frac{1}{2} \right)$ 

 $\hat{\mathcal{A}}$ 

 $\bar{z}$ 

 $\frac{1}{2}$ 

 $\sim$ 

ตารางที่ 8 ค่ำ เฉลี่ย ค่ำ เบี่ยง เบนมาตราฐาน และค่าที่ของพฤติกร รมสุขภาพ เกี่ยวกับ

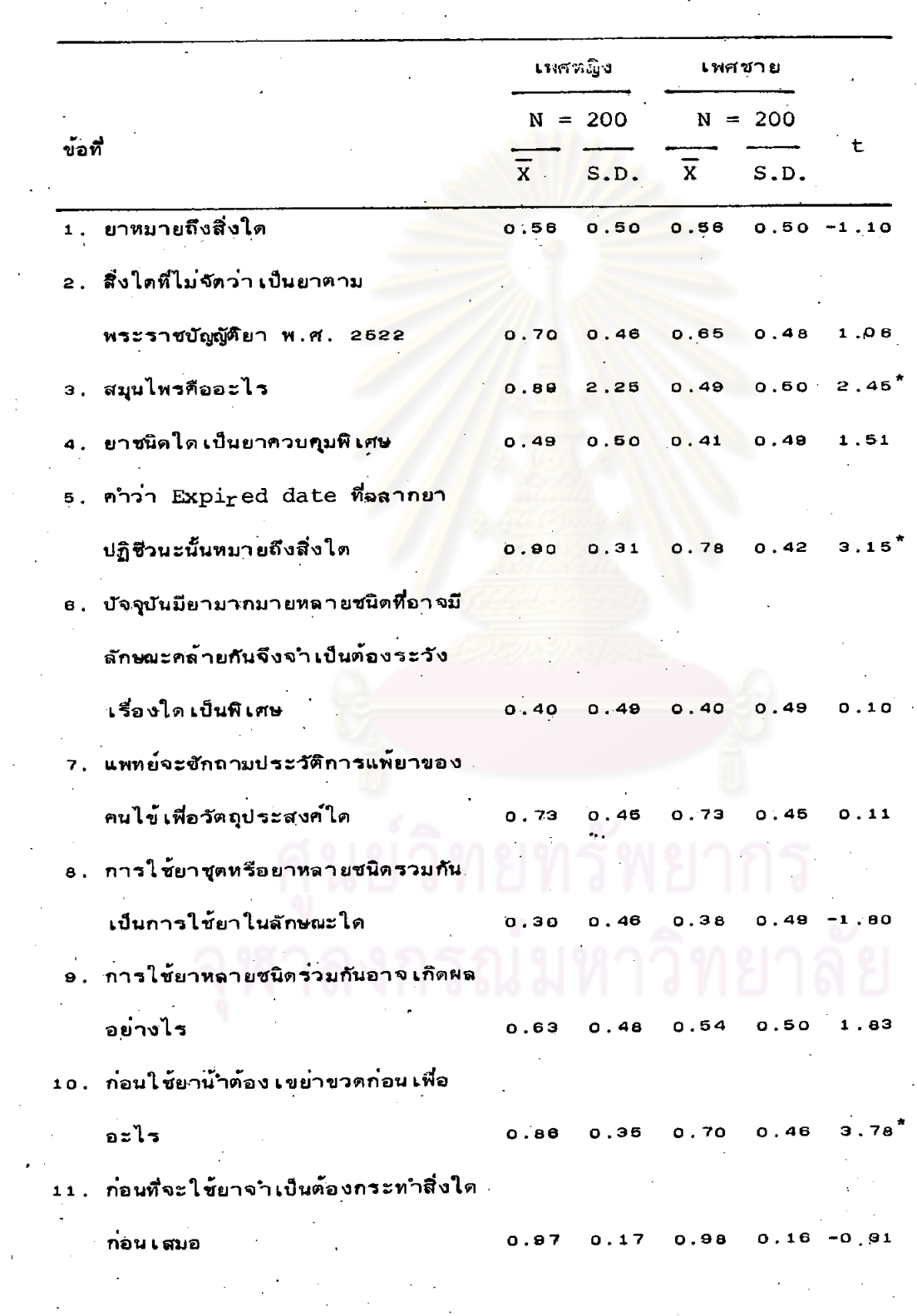

การใช้ยาในด้านความรู้ของนัก เรียนชายและนัก เรียนหญิง (รายข้อ)

 $\mathcal{L}_{\text{max}} = \frac{1}{2} \sum_{i=1}^{2} \mathcal{L}_{\text{max}}$ 

 $(5)$ อ) ตารางที่ อ

![](_page_12_Picture_28.jpeg)

Ñ

 $\epsilon$ 

 $\hat{\mathcal{A}}$ 

l.

จากตารางที่ 8 จะเห็นได้ว่าพฤติกรรมสุขภาพเกี่ยวกับการใช้ยาในด้านความรู้ ของนัก เรียนหญิงมีคะแนน เฉลี่ยสูงสุดคือ o .๑7 ในข้อ 11 ความรู้ เกี่ยวกับการปฏิบัติตน ก่อนใช้ยาและมีคะแนนเฉลี่ยความรู้เกี่ยวกับความหมายของคำว่า Expired date ในข้อ 5 รองลงมา คือ 0.90 และมีคะแนน่เฉลี่ยต่ำที่สุดในข้อ a ลักษณะของการใช้ยาชุด มีค่าเฉลี่ย 0.30

ความรู้เกี่ยวกับการใช้ย<mark>าของนักเรียนชาย มีคะแ</mark>นนเฉลี่ยสูงที่สุดในข้อ 11 เช่นกัน มีคะแนนเฉลี่ย o.๑๏ และค<mark>ะแนน</mark>เฉลี่ยต่ำที่สุดในข<sup>้</sup>อ 14 เป็นความรู้เกี่ยวกับ การรับประทานยาแก้ปวด

นัก เรียนชายและนัก เรียนหญิงมีควา<mark>ม รู้ เกี่ยวกับการใ</mark>ช้ยาแตกต่างกันในบางข้อ โดยนักเรียนหญิงมีคะแนนเฉลี่ยสูงกว<mark>่าและทำให<sup>้</sup>พบความแตกต่างระห</mark>ว่างนักเรียนชาย และนักเรียนหญิงในการทดสอบ<mark>ค่าที่ ในข<sup>้</sup>อกระทง</mark>ที่ 3 5 10 13 16 และ 20 ้ซึ่งเป็นความรู้ในเรื่องความหมา<mark>ยของสมุนไพร ความหมายของค</mark>ำว่า Expired date จุดประสงค์ของการเขย่าขวดก่อนใช้ยาน้<mark>ำ วิธีที่ควรทำเมื่ออาการ</mark>ของโรคทายแต่ยังรับ ประทานยาปฏิชีวนะที่แพทย์สั่งไม่หมด <mark>สาเหตุที่ทำให้เกิ</mark>ดอาการง่วงซึมหลังจากรับประทา ยาแก**้แพ้หรือแก**้ปวด ผลการรับประทานยา เตตร**้าซัยคลินในมารดาระยะตั้งครรภ์ หรือ** ระหว่างให้นมลูก ตามลำดับ

สวนนัก เรียนชา<mark>ยมี</mark>คะแนน เฉลี่ยสูงกว**่า และการทดสอบค**ำทีพบความแตกต่าง ระหว่างนักเรียนชายและนักเรียนหญิง อย่างมีนัยสำคัญทางสถิติที่ระดับ .os ในข้อ 2 เป็นความรู้ใน เรื่องการรับประทานยาปฏิชีวนะลักษณะใดจะ เป็น เหตุให้ เชื้อโรคดื้อยาได้ มากที่สุด

# ผลการวิเคราะห์ความแปรปรวนทางเดียวของคะแนนความรู้เกี่ยวกับการใช้ยา .ตารางที่ อ

![](_page_14_Picture_20.jpeg)

ของนักเรียนโร่ง เรียนชาย โรง เรียนสตรี และโรง เรียนสหศึกษา

 $p < .05$ 

จากตารางที่ อ พฤติกรรมการใช้ยาระหว่างนักเรียนในโรงเรียนชาย โรงเรียนสตรี และโรงเรียนสห<mark>ศึกษาในด้านความรู้เกี่ยวกับการใช</mark>้ยา แตกต่างกัน อย<sup>่</sup>างมีนัยสำคัญทางสถิติที่ระดับ .<mark>o</mark>5

ผลการศึกษาคะแนน เฉลี่ยความรู้ เกี่ยวกับการใช้ยาของนัก เรียนโรง เรียนชาย ิตารางที่ 10

![](_page_15_Picture_27.jpeg)

โรงเรียนสตรี และโรงเรียนสหศักษารายคู่ตัวยวิธีทดสอบของเชฟเฟ

 $\langle .05$ 

จากตารางที่ 10 จะเห็นได้ว่าค่าเฉลี่ยความรู้เกี่ยวกับการใช้ยาของนักเรียน เมื่อทดสอบทีละคู่ตามวิธีของ เ ขฟ เพ่ โรงเรียนชาย โรงเรียนสตรี แ<mark>ละโรงเรียนสหศึกษา</mark> ปรากฏว่าคะแนน เฉลี่ยของโรง เรี<mark>ยนสุดรีกับโรง เรียนชายุ แ</mark>ละโรง เรียนสหศึกษากับ ์<br>ไรง เรียนสตรี มีความแตกต่างกันอย<sup>่</sup>างมีนัยสำคัญที่ระดับ .os

ผลการหาค่า เฉลี่ย | ค่ำ เบี่ยง เบนมาตราฐาน | ค่ำที่ของนัก เรียนชาย ตอนที่ 3 และนัก เรียนหญิง : และค่าความแปรปรวนทาง เดียวของนัก เรียนแยกตามประ เภทของ · โรงเรียนของพฤติกรรมสุขภาพเกี่ยวกับการใช้ยาในต<sup>้</sup>านทัศนคติของนักเรียน นำเสนอไว**้** ในตารางต่อไปนี้

ตารางที่ 11 คาเฉลี่ย คำเบี่ยงเบนมาตราฐาน และคำที่ของพฤติกรรมสุขภาพเกี่ยวกับ

![](_page_16_Picture_36.jpeg)

การใช้ยา ในด้านทัศนคติของนัก เรียนชายและนัก เรียนหญิง

 $\star_{\rm p}$  < .05

จะ เห็นได้ว่านัก เรียนชายและนัก เรียนหญิงมีทัศนคติ เกี่ยวกับ จากตารางที่ 11 การใช้ยา แตกต่างกันอยางมีนัยสำคัญทางสถิติที่ระดับ .os และค่าเฉลี่ยของนักเรียนหญิง สูงกว่านักเรียนชาย

 $\overline{46}$ 

ตารางที่ 12 ค่าเฉลี่ย ค่าเบี่ยงเบนมาตราฐาน และค่าที่ ของพฤติกรรมสุขภาพเกี่ยวกับ

![](_page_17_Picture_24.jpeg)

การใช้ยาในด้านทัศนคติของนักเรียนชายและนักเรียนหญิง (รายข้อ)

เตียวกัน (+)

 $-0.40$  $0.71$  $3.21$  $3.18$  $0.79$ 

## $($  ต่อ) ตารางที่ 12

![](_page_18_Picture_11.jpeg)

ตาราง 12 ี (ต่อ)

![](_page_19_Picture_48.jpeg)

 $\star_{D}$  < .05.

จากตารางที่ 12 จะเห็นได้ว่าพฤติกรรมสุขภาพเกี่ยวกับการใช้ยาในด้าน ทัศนคดิของนัก เรียนหญิงมีค่า เฉลี่ยสูงที่สุด ในข้อ 10 เป็นทัศนคติที่ไม่ เห็นควรให้ เด็ก หยืบยาใช้เองมีค่า เฉลี่ย 3.64 และมีทัศนคติที่ไม่ถูกต้อง เกี่ยวกับการนำตัวอย่างยา ไปซื้อยาจากร้านขายยาในข้อ 15 ต่ำที่สุดมีคาเฉลี่ย 1.84

ทัศนคติเกี่ยวกับการใช้ยาของนักเรียนชาย มีค่าเฉลี่ยสูงที่สุดในข้อ 11 ทัศนคติ เกี่ยวกับการรับประทานยา เมื่อทราบว่ายานั้นจะเสียหรือใกล้จะหมดอายูแล้วมีค่าเฉลี่ย และค่า เฉลี่ยต่ำที่สุดในข้อ เดียวกับนัก เรียนหญิง 3.56

นัก เรียนชายและนัก เรียนหญิงมีทัศนคติ เกี่ยวกับการใช้ยาแตกต่างกันในบางข้อ โดยนัก เรียนหญิงมีคา เฉลี่ยทางทัศนคติสูงกว่า และมีความแตกตางกันระหว่างนัก เรียนชาย และนักเรียนหญิงอย่างมีนัยสำคัญทางสถิติที่ระดับ .o5 ในข้อกระทงที่ 2 3  $10$  $12$ 13 และข้อ 19 ซึ่งเป็นทัศนคติเกี่ยวกับการซื้อยารับประทานเอง การใช้ยาซนิดเดียวกัน ในผู้ที่มีอาการบ่วยคล้าย ๆ กัน การให้เด็กหยิบยาใช้เอง ปริมาณที่ควรให้แพทย์สั่ง การหยุดรับประทานยาที่แพทย์สั่งและการติดยา เสพติด ตามลาดับ

นักเรียนชายมีค่า เฉลี่ยทางทัศนคติสูงกว่านักเรียนหญิงในข้อกระทงที่ อ  $15$ 16 และ 18 ซึ่งเป็นทัศนคติเกี่ยวกับการใช้ยาหลาย ๆ ขนานในเวลาเดียวกัน การนำ ตัวอย่างยาไปซื้อยาจากร้านขายยา การปรึกษาแพทย์เมื่อเจ็บปวย และคุณภาพของยา แผนใบราณและแผนบัจจุบัน ตามลำดับ แต่ไม่พบความแตกต่างจากการทดสอบค่ำที่ของ นัก เรียนชายและนัก เรียนหญิง

ผลการวิเคราะห์ความแบ่รปรวนทาง เดียวของคะแนนทัศนคติ เกี่ยวกับการ ตารางที่ 13

![](_page_21_Picture_24.jpeg)

ใช้ยาของนักเรียนโรงเรียนชาย โรงเรียนสตรี และโรงเรียนสหศึกษา

 $*_p$  < .05

จากตารางที่ 13 จะเห็นได้ว่าทัศนคติเกี่ยวกับการใช้ยาของนักเรียนใน ์ โรงเรียนชาย โรงเรียนสตรี <mark>และโรงเรียนสหศึกษา แตกต่างกันอย่างมีนัยสำคัญทาง</mark> สถิติที่ระดับ .05

ผลการศึกษาคะแนน เฉลี่ยทัศนคติ เกี่ยวกับการใช้ ของนัก เรียนโรง เรียนชาย ตารางที่ 14

![](_page_22_Picture_31.jpeg)

โรง เรียนสตรี และโรง เรียนสหศักษารายคู่ด้วยวิธีทดสอบของ เชฟ เฟ

 $*_{p}$  < :05

จากตารางที่ 14 จะเห็นได้ว่าคะแนนเอลี่ยทัศนคติเกี่ยวกับการใช้ยาของ นักเรียนโรงเรียนชาย โรงเรียนสตรี และโรงเรียนสุหศึกษา เมื่อทดสอบทีละคู่ตามวิธี ของเซฟ เฟ ปรากฏว**่า โรงเรี<mark>ยนชายกับโรงเรียนสตรี และโรงเรียน</mark>ชายกับโรงเรียน** สหศึกษามีคะแนน เฉลี่ยแตกต่างกันอย่างมีนัยสำคัญทางสถิติที่ระดับ . o5

ตอนที่ 4 ผลการหาคำ เฉลี่ย คำ เบี่ยง เบนมาตรฐาน คำที่ของนักเรียนชาย และนักเรียนหญิง และคำความแปรปรวนทางเดียวของนักเรียนแยกตามประเภทของ โรงเรียน ของพฤติกรรมสุขภาพเกี่ยวกับการใช้ยาในด้านการปฏิบัติของนักเรียน นำเสนอ ไว้ในตารางต่อไปนี้

คำ เฉลี่ย ค่ำ เบี่ยง เบนมาตราฐาน และค่าที่ของพฤติกรรมสุขภาพ เ กี่ยวกับ <sub>-</sub> ตารางที่ 15 การใช้ยาในด้านการปฏิบัติของนัก เรียนชายและนัก เรียนหญิง

![](_page_23_Picture_36.jpeg)

 $*_p$  < .05

จากตารางที่ 15 จะ <mark>เท็นได้ว่านักเรียนชายและนักเรียนหญิงมีพฤติกรรม</mark> สุขภาพในด้านการปฏิบัติ เกี่ยวกับการใช้ยาแตกต่างกันอย**่างมีนัยสำคัญทาซีสิติติที่ระดั**บ และค่า เฉลี่ยของนัก เรียนหญิงจะสูงกว่านัก เรียนชาย  $.05$ 

# ตารางที่ 16 ค่า เฉลี่ย ค่า เบี่ยง เบนมาตราฐาน และค่าที่ของพฤติกรรมสุขภาพ เกี่ยวกับ

 $\hat{\mathcal{A}}$ 

 $\overline{\phantom{a}}$ 

 $\ddot{\phantom{a}}$ 

 $\mathcal{P}_{\mathcal{A},\mathcal{A}}$ 

![](_page_24_Picture_27.jpeg)

การใช้ยาในต้านการปฏิบัติของนัก เรียนชายและนักเรียนหญิง (รายข้อ)

ตารางที่ 16 (ต่อ)

 $\mathcal{A}^{\mathcal{A}}$ 

 $\hat{\mathbf{v}}$ 

![](_page_25_Picture_35.jpeg)

 $\frac{1}{2}$ 

 $\mathcal{L}_{\text{max}}$ 

 $\sim$   $\sim$ 

 $\hat{\mathcal{A}}$ 

![](_page_26_Picture_0.jpeg)

## ตารางที่ 16  $(n<sub>0</sub>)$

![](_page_26_Picture_18.jpeg)

![](_page_26_Picture_19.jpeg)

J

จากตารางที่ 18 จะเห็นได้ว่าหฤติกรรมสุขภาพเกี่ยวกับการใช้ยาในด้าน การปฏิบัติของนักเรียนหญิงมีค่าเฉลี่ยสูงสุด คือ 3.94 ในข้อ 3 การรับประทานยาเมื่อ <sup>.</sup> เกิดความไม่สบายใจและมีค่าเฉลี่ยต่ำสุดในข้อ 5 การปฏิบัติเกี่ยวกับการไปพบแพทย์เพื่อ รับใบสั่งยามีค่า เฉลี่ย 2.09

การปฏิบัติเกี่ยวกับการใช้ยาของนักเรียนชาย มีคำเฉลี่ยสูงที่สุดในข้อ 19 ข้อปฏิบัติ เกี่ยวกับการ เพิ่มน้ำหนักหรือ เพิ่มความอยากรับประทานด้วยยาชุดทำให้อ้วน มี คำเฉลี่ย 3.90 และมีค่าเฉลี่ยต่ำสุดในข้อปฏิบัติเกี่ยวกับการไปพบแพทย์เพื่อรับใบสั่งยา เช่น เดียวกับนักเรียนหญิง มีค่าเฉลี่ย 2.17

นัก เรียนชายและนัก <mark>เรียนหญิงมีการปฏิบัติ เกี่ยวกับการใช</mark>้ยาแตกต่างกันใน ้บางข้อโดยนัก เรียนหญิงมีค่า เฉลี่ยก<mark>ารปฏิบัติสูงกว่านัก เรียนชาย และทำให้การทดสอบค</mark>ำที พบความแตกต่างของนักเรียนชายและนักเรียนหญิงในข้อ 3 4 6 15 23 และ 24 ซึ่ง เป็นข้อปฏิบัติ เกี่ยวกับการรับ<mark>ประทานย</mark>า เมื่อ เกิดดวามไม<sup>่</sup>สบายใจ การรับประทาน เพื่อ ป้องกันความ เจ็บป่วย เมื่อ เกิดโรคระบาด | การซื้อยาใช้ เอง | การใช้ยาในปริมาณที่มากกว่า แพทย์สั่ง การรับประทานวิตามินบำรุงร่างกายและป้องกันโรค และการใช้ยาผ่อนคลาย ความ เครียด ตามลำตับ

ส่วนนัก เรียนชายมีค่า เฉลี่ยการปฏิบัติสูงกว่านัก เรียนหญิง และพบความแตกต่าง ของนัก เรียนชายและหญิงจากทดสอบค่าที ในข้อ 12 เป็นข้อปฏิบัติเกี่ยวกับการซื้อยารับ ประทานต่อ เมื่อใช้ยาจนเกือบหมดแล้วแต่อาการน่วยยังไม่หาย

ตารางที่ 17 ผลการวิเคราะห์ความแปรปรวนทางเดียวของคะแนนด้านการปฏิบัติเกี่ยวกับ การใช้ยาของนักเรียนโรงเรียนชาย โรงเรียนสตรี และโรงเรียนสหศักษา

![](_page_28_Picture_20.jpeg)

 $p > .05$ 

จากตารางที่ 17 จะเห็นได้ว่าพฤติกรรมสุขภาพเกี่ยวกับการใช้ยาของนักเรียน ในโรง เรียนชาย โรง เรียนสตรี แ<mark>ละโรง เรียนสหศักษาในด้านการ</mark>ปฏิบัติ เกี่ยวกับการใช้ยา ไม่แตกต่างกันอย่างมีนัยสำคัญทางสถิติที่ระดับ .os

6 е

.<br>บัญหาและความศิด เห็นของนัก เรียน เกี่ยวกับการ ใช้ยา ในบัจจุบัน ตอนที่ธ

ผลการวิเคราะห์ข้อมูลจากคำถามพิเศษแบบปลายเบิด ปรากฏว่าทั้งนักเรียนชาย และนักเรียนหลิงแสดงความคิดเห็นเพียง, 184 ฉบับ คิดเป็นร้อยละ 41 ไดยแยกวิเคราะท์ เป็น 2 ต้าน

1 . ความคิด เห็น เกี่ยวกับการใช้ยา

นัก เรียนที่แสดงความศิต เห็นส่วนใหญ่ เห็นว่าควรไปหาแพทย์ เพื่อรักษาให**้** ลูกต้อง เมื่อ เจ็บบ่วยไม่ว่าจะมีอาก<mark>ารมากหรือน้อย ร้อยละ 30.00</mark> ควรมีการออกกฎหมาย ควบคมบังคับในด้านต่อไปนี้ คือ ให้มีเภสัชกรประจำร<mark>ำน</mark>ขายยาร้อยละ 25.00 ไม่ให้ มีการจ**ำหน**่ายยาอันตรายและยาเสพติดร้อยละ 22,00 ควบคมการโฆษณาทางสื่อมวลชน เพราะ เป็น เหตุให้ เกิดการตัดสินใจใช้ยาตามคำโฆษณาร้อยละ 8 . 00 ควบคุมให้ฉลากยา ระบุริธีใช้ วันหมดอายุอย่างชัดเจนเข้าใจง่าย ร้อยละ 6.00 และร้อยละ 3.60 ควร รณรงค์ให้ประชาชนมีความรู้เกี่ยวกับการใช้ยา

2. บัญหาเกี่ยวกับการใช**้ย**า

นักเรียนมีความคิดเห็นว**่าบัญหาในการใช้ยาที่สำคัญ คือ การไปพบ**แพทย์ เพื่อรับยาในโรงพยาบาลนั้น เป็นการสิ้นเปลืองเวลาทรัพย์สินมากจึงทำให้ประชาชนนิยม ซื้อยาจากร้านขายยา ซึ่งจำหน่ายราคาถูก ซื้อง่าย สะดวก และรวดเร็ว ร้อยละ 41.50 ร้ายขายยาไม่มีเภสัชกรประจ<mark>า</mark>ร้าน และร้านขายยาขาดความรับผิดชอบต*่*อประชาชนผู้ซื้อยา ร้อยละ 20.00 ร้านขายยานิยมขายยาชุดซึ่ง เป็นสิ่งไม่ถูกต้องและ เป็นอันตรายต่อผู้บริโภค ร้อยละ 9.00 ในประเทศไทยมีการจำหน่ายยาปลอม ยาเสื่อมคุณภาพ ยาด้อยคุณภาพ เป็นจำนวนมากร้อยละ 3.67 สื่อมวลชนที่โฆษณาเป็นผลให้ประชาชนตัดสินใจใช้ยาตาม คำโฆษณาร้อยละ 2.00 และประเทศไทยมียาจำหน่ายุหลายชนิดจนเกินไป ร้อยละ 2.00 เซ่นกัน